# Essential Elements of Information (EEI) Documents

Upload Required Documents

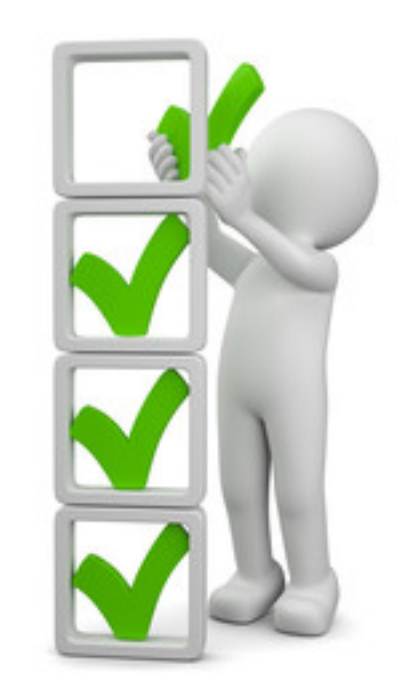

# Applicant Event Profiles

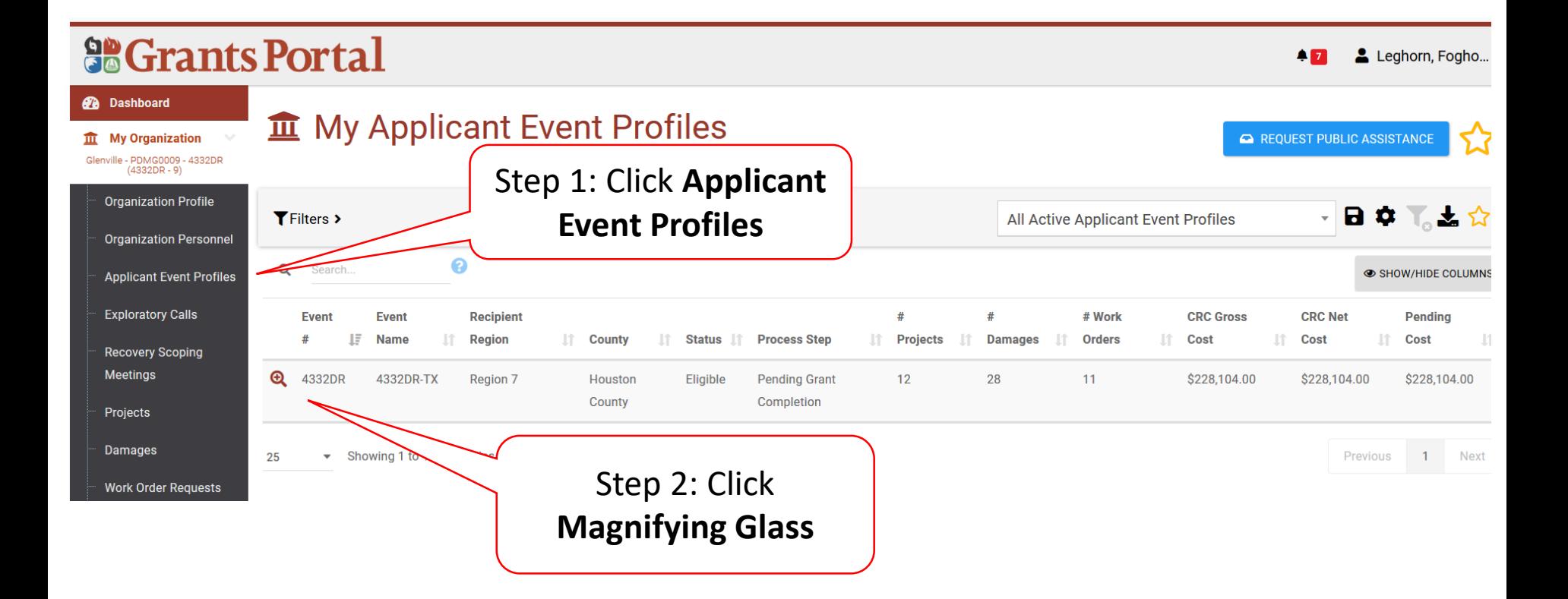

# Applicant Event PA Requests Profile

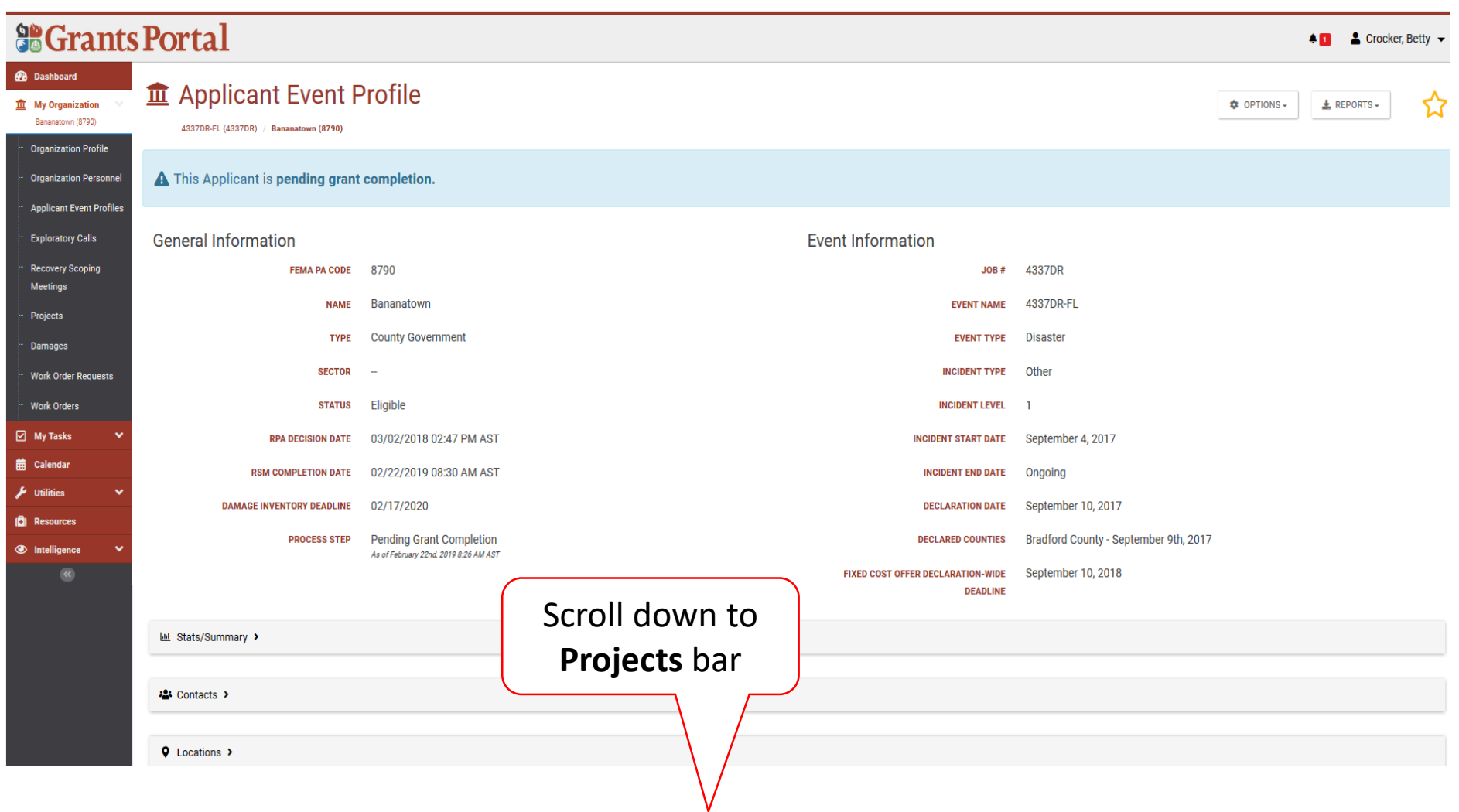

#### Locate Event Project

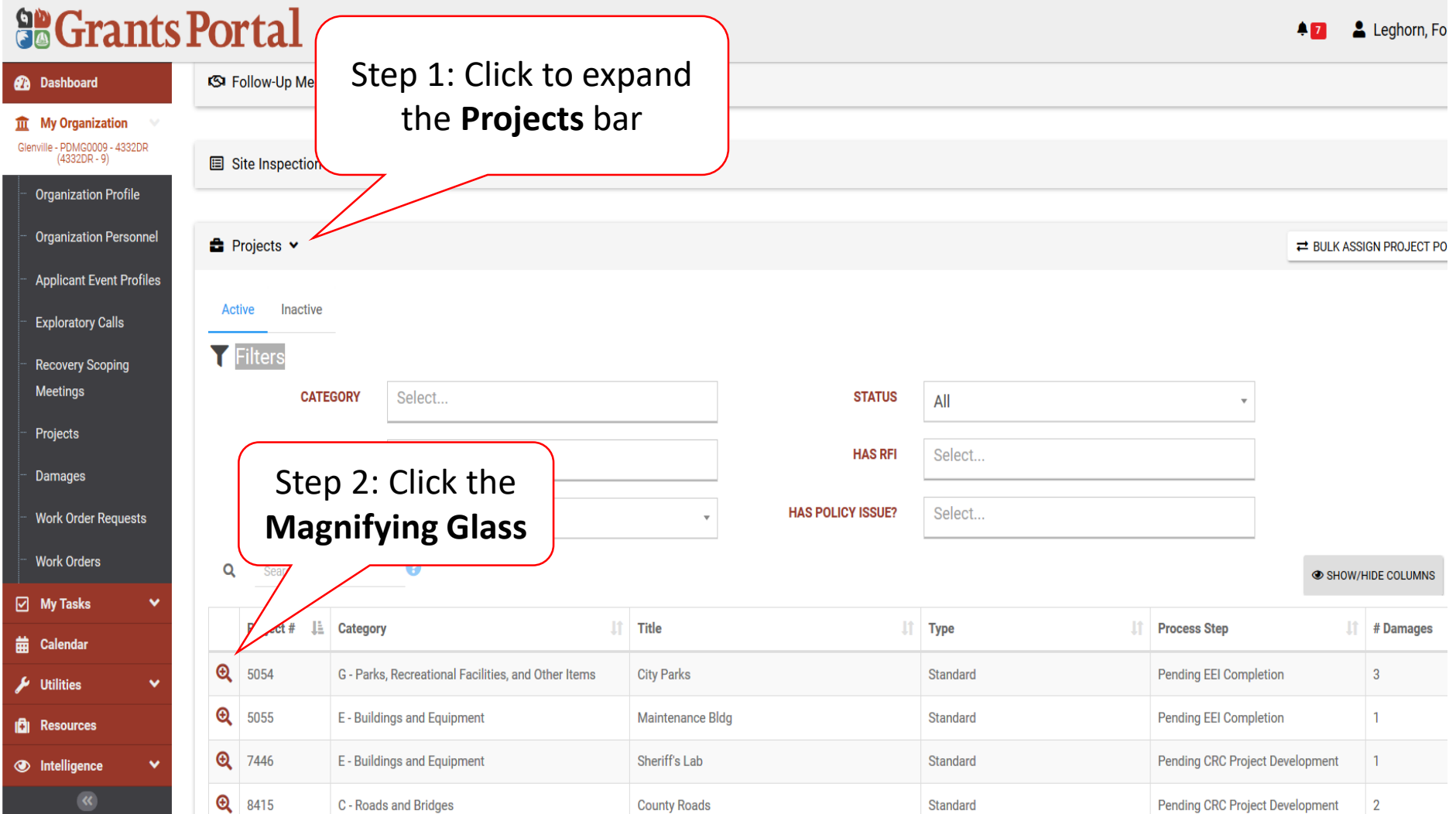

## Locate Essential Elements Of Information (EEI) Required Documents

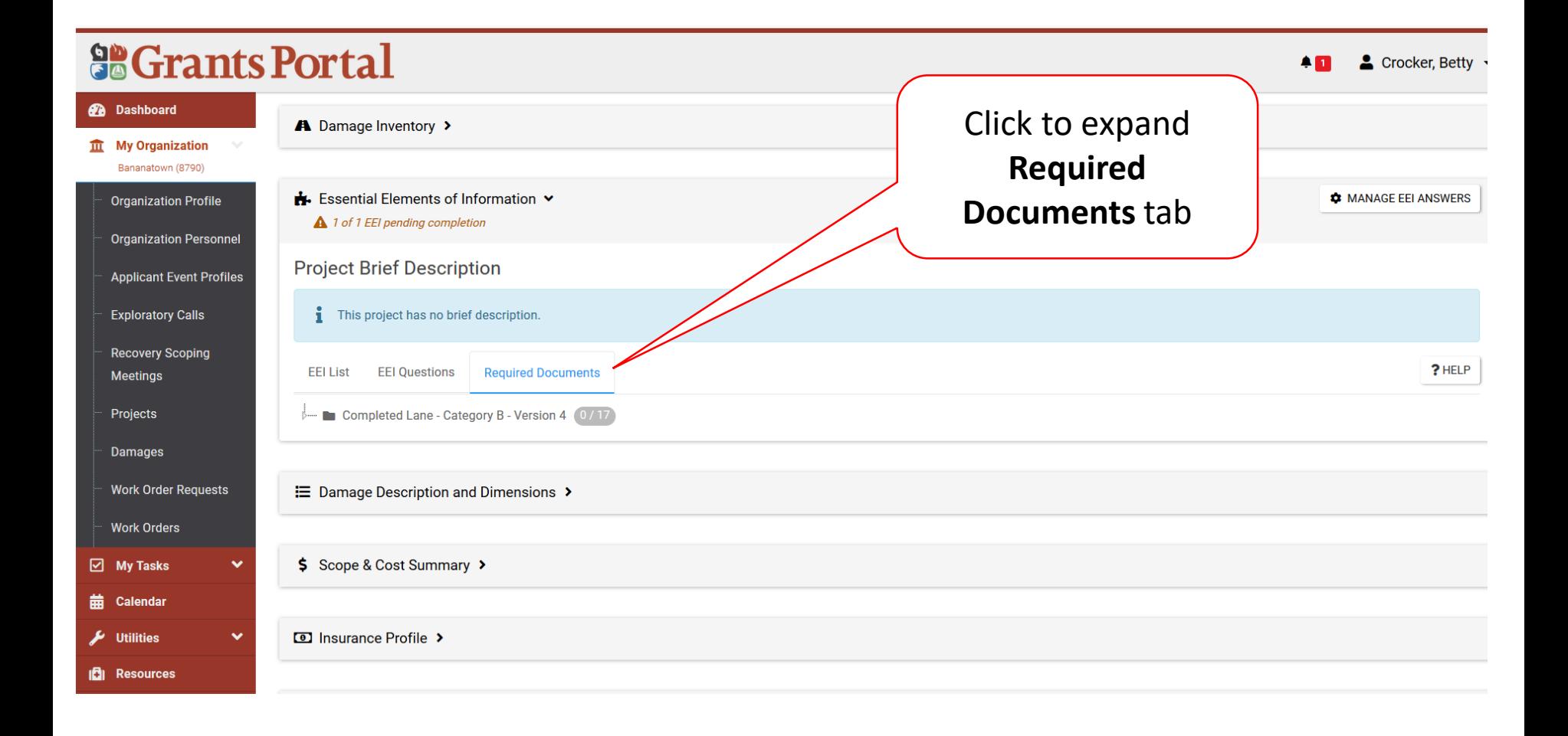

## Attach Essential Elements Of Information (EEI) Required Documents

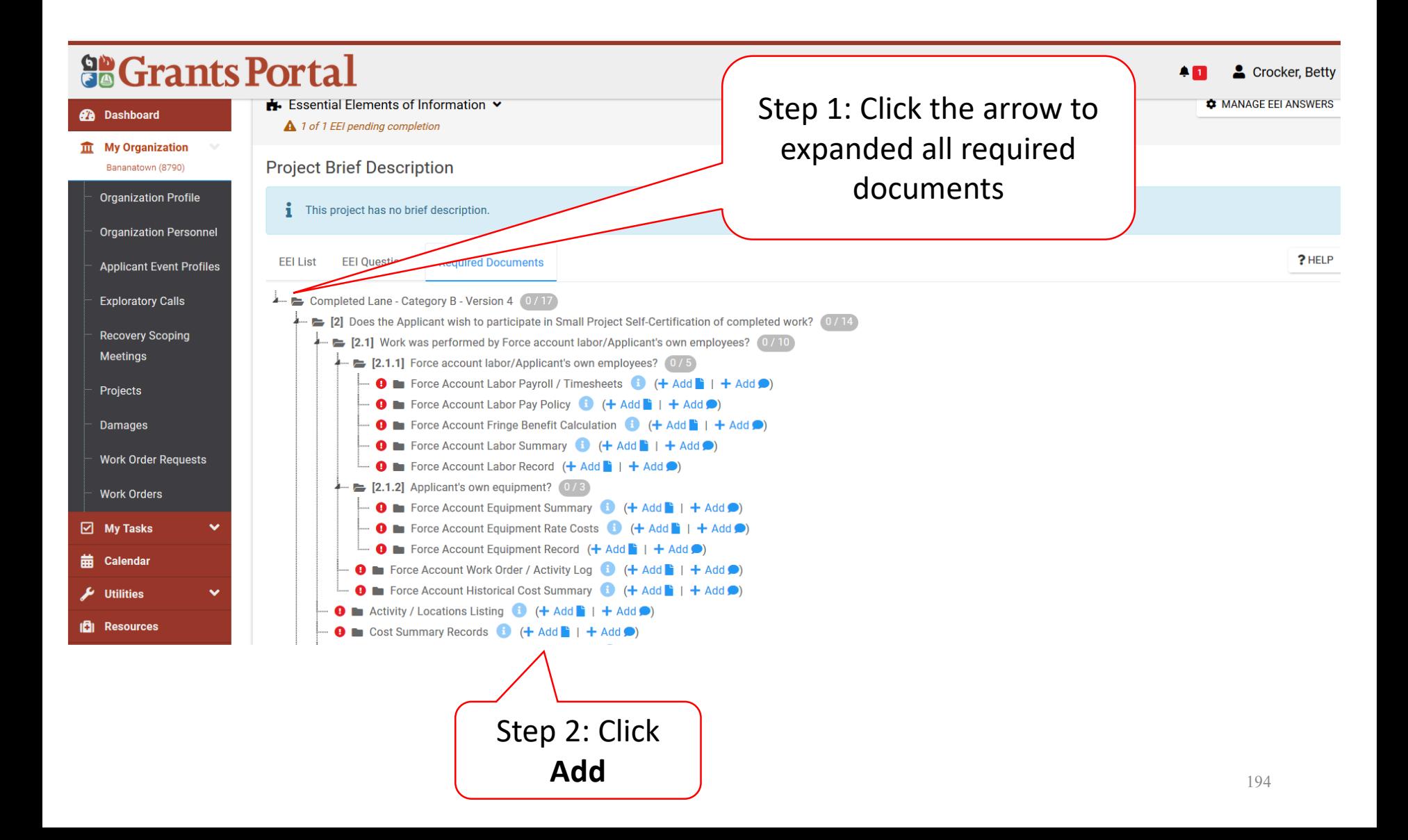

# Attach Already Uploaded Document

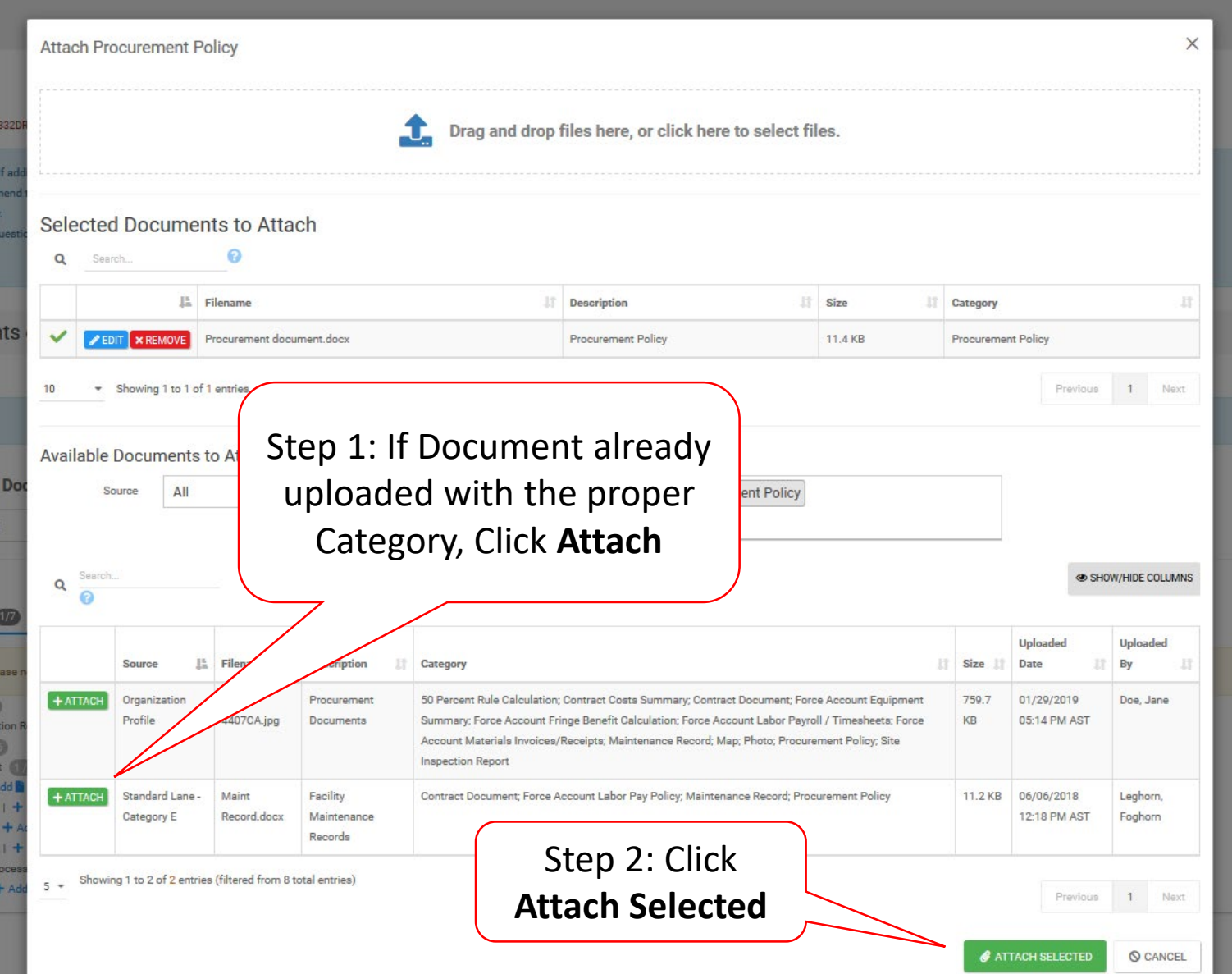

## Upload New Document

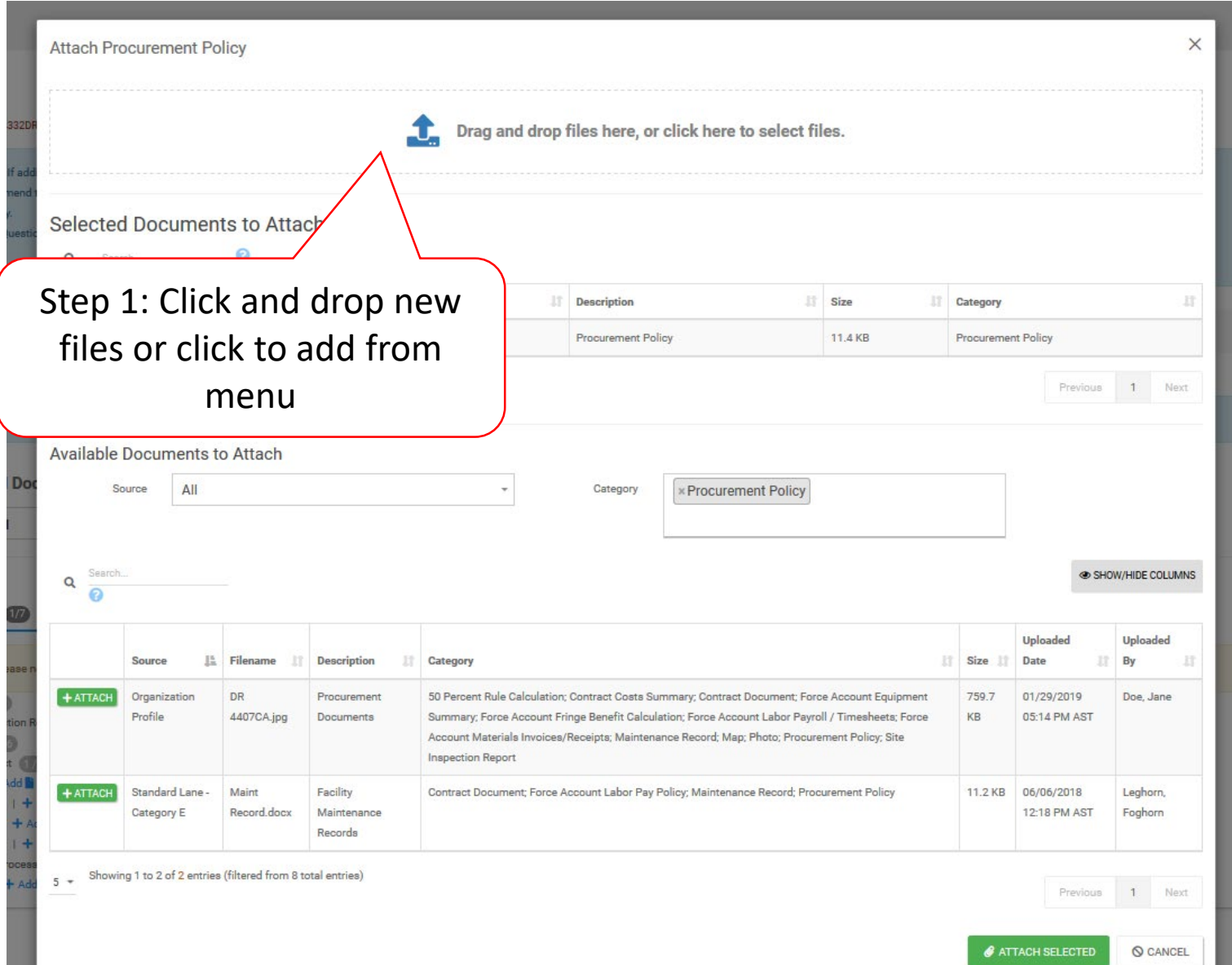

# Upload New Document – Pop-Up Box

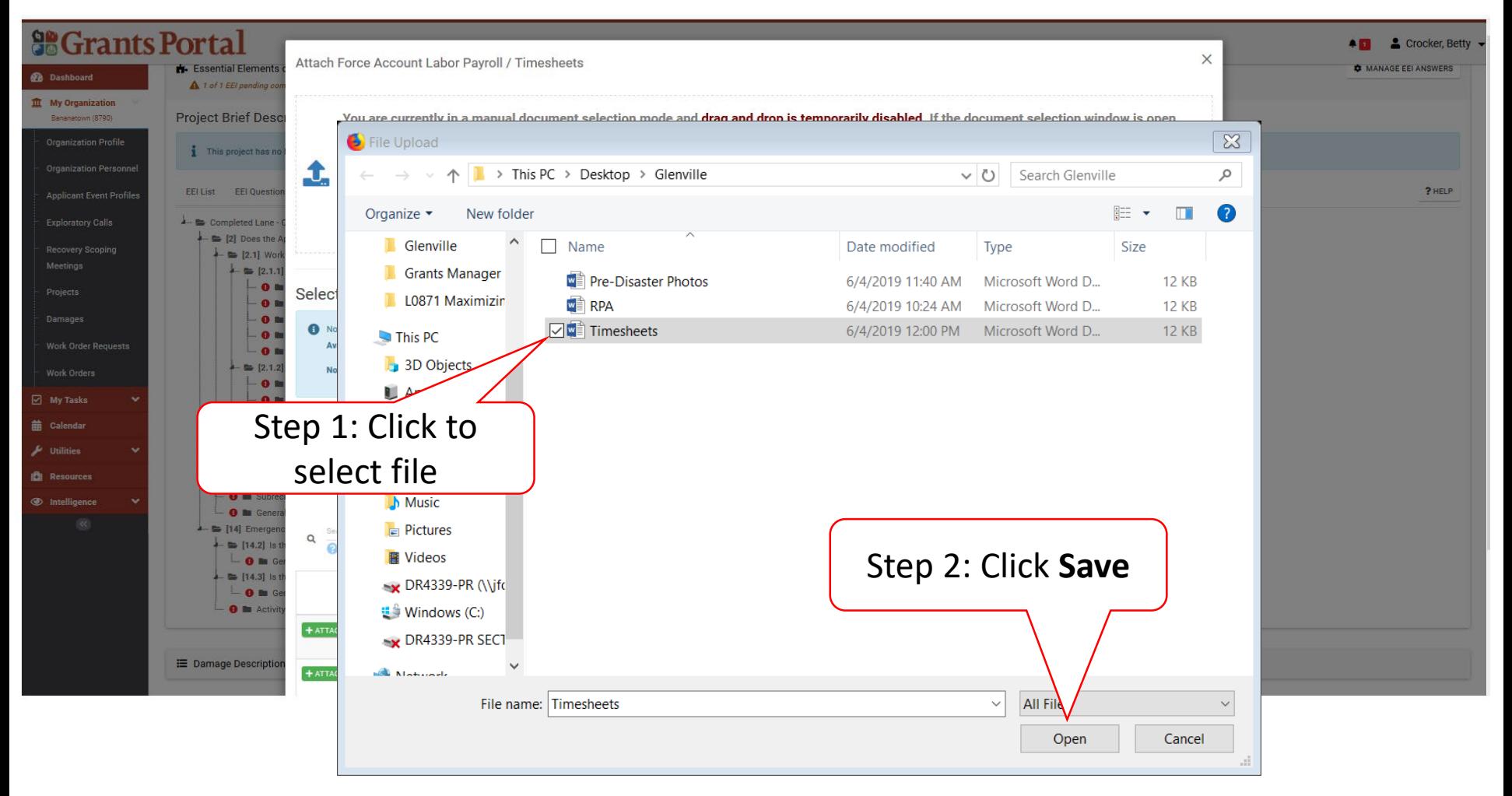

## Selected Document – Pop Up Box

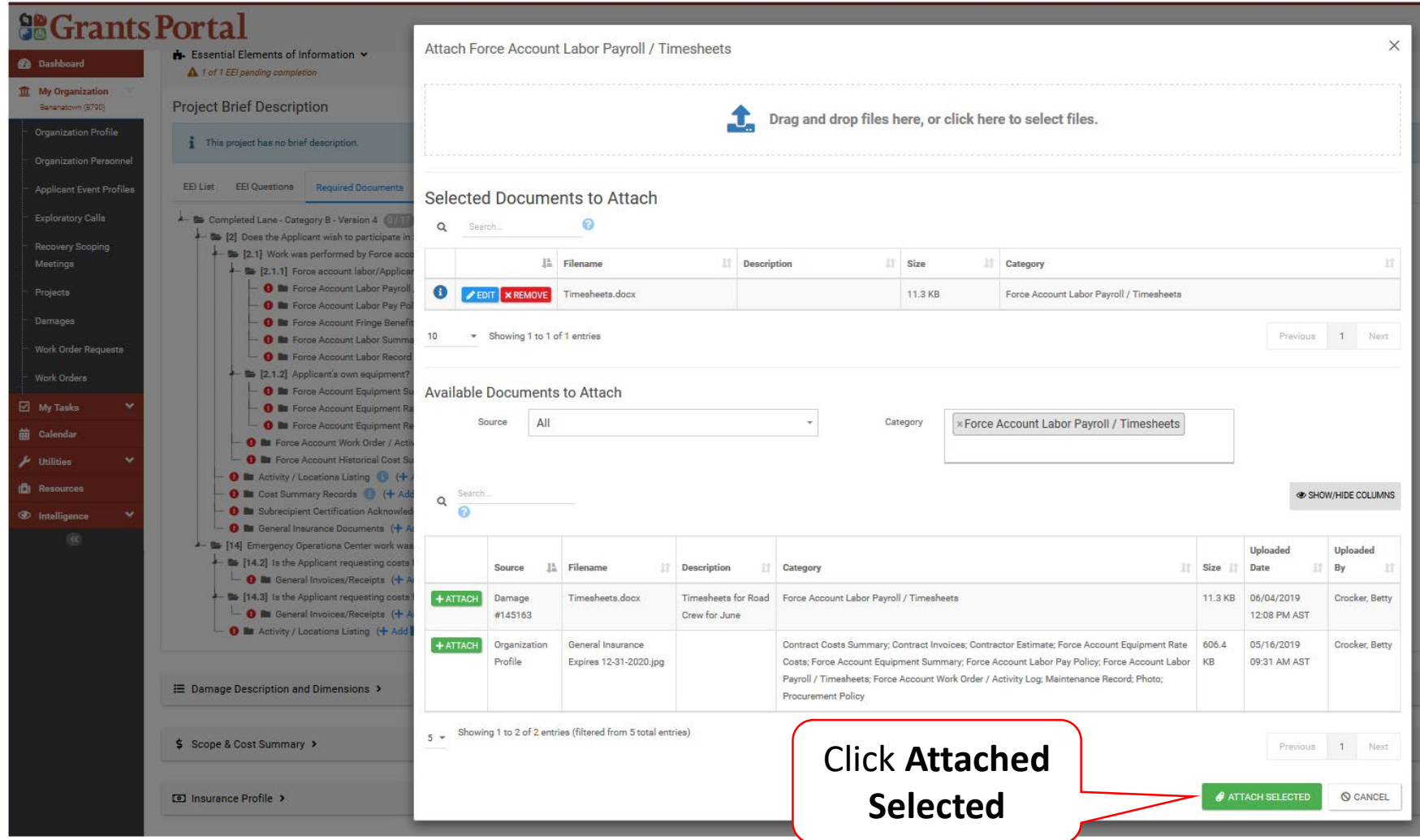

#### Remove Documents from EEI

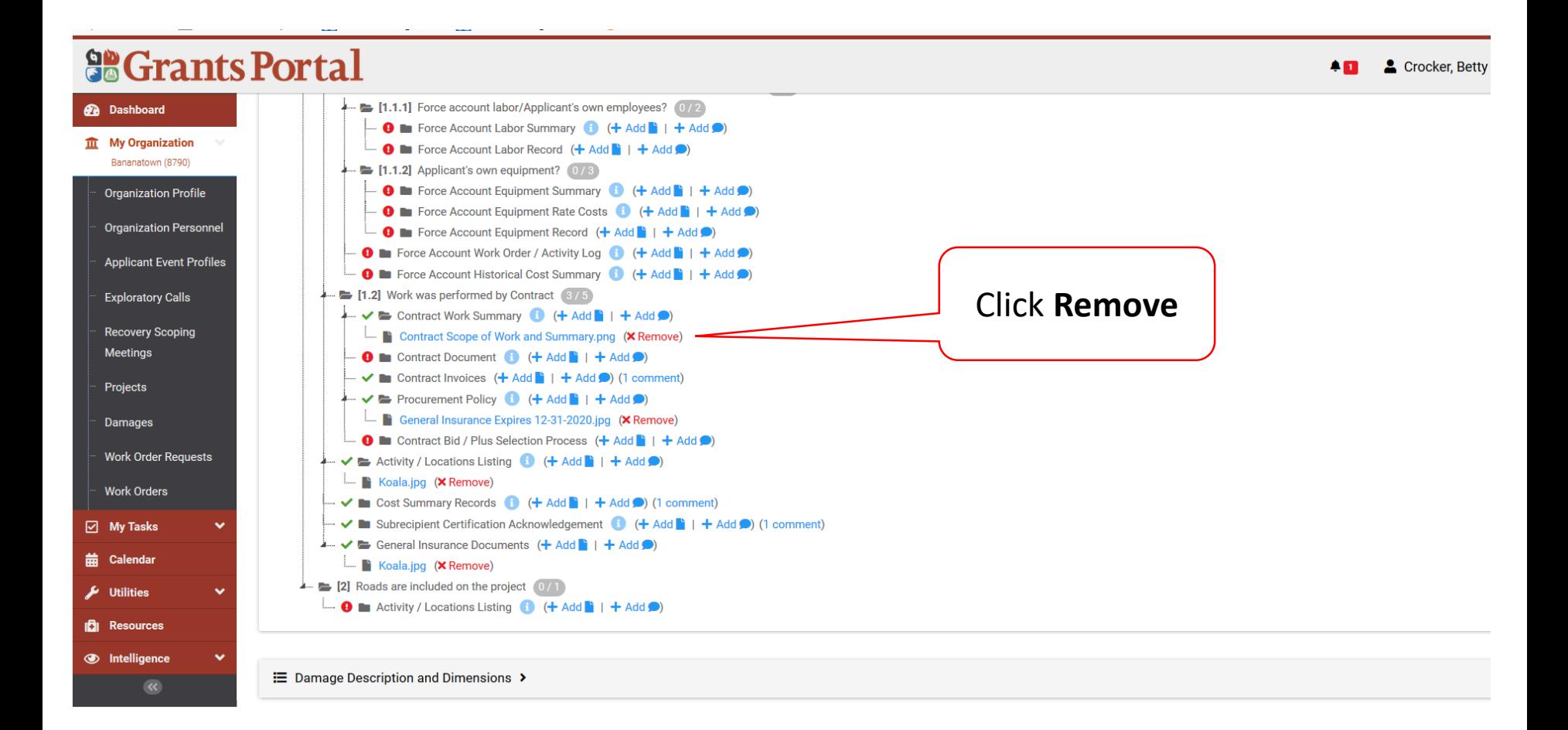